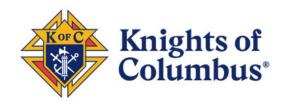

# **Explanation of Email Validation Link**

Nothing has changed on the first screen.

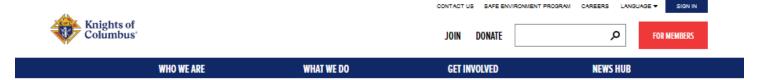

#### BECOME AN ONLINE MEMBER FOR FREE!\*

As we continue to celebrate the Oct. 31, 2020 Beatification of our beloved founder, Blessed Michael J. McGivney, please enter the Promo Code MCGIVNEY2020 for 12 months of free online membership.

"Online Membership only, Annual dues of \$30 will apply on your Membership Anniversary, Local council dues vary

If you do not live in the United States or Canada, please click here.

Since 1882, membership in the Knights of Columbus has been open to men 18 years of age or older who are "practical" (that is, practicing) Catholics in union with the Holy See. Since that time, the Knights of Columbus has understood "practical catholic" to mean a Catholic who accepts the teaching authority of the Catholic Church on matters of faith and morals, aspires to live in accord with the **precepts of the Catholic Church,** (1) and is in good standing in the Catholic Church.

Fields indicated with \* are required.

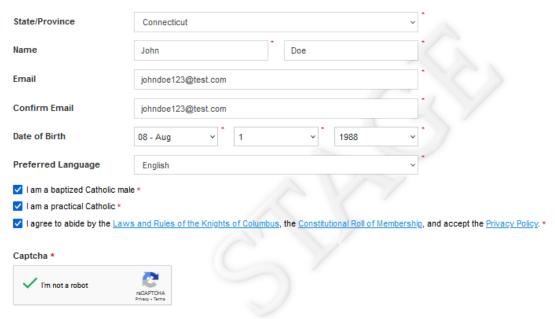

On my honor as a Catholic gentleman I declare that the above is true.

PROCEED TO JOIN >

## Once they click on the 'Proceed to Join' button they will be presented with a new screen.

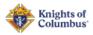

CONTACT US SAFE ENVIRONMENT PROGRAM CAREERS LANGUAGE ▼ SIGN IN Q JOIN DONATE FOR MEMBERS

WHO WE ARE WHAT WE DO **GET INVOLVED NEWS HUB** 

#### **BECOME AN ONLINE MEMBER FOR FREE!\***

As we continue to celebrate the Oct. 31, 2020 Beatification of our beloved founder, Blessed Michael J. McGivney, please enter the Promo Code MCGIVNEY2020 for 12 months of free online membership.

\*Online Membership only. Annual dues of \$30 will apply on your Membership Anniversary. Local council dues vary

To continue, we need to validate your email address.

An email has been sent to the email address provided with additional instructions to complete your application for membership in the Knights of Columbus.

#### WHO WE ARE

Our Mission Our Faith Our History Supreme Officers About Membership Video Library

## WHAT WE DO

Charity Insurance Invest Scholarships Churchloan

#### GET INVOLVED

Donate Find a Council College Councils

#### **MEMBER RESOURCES**

For Members Safe Environment Program Brand Assets

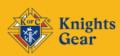

Knights of Columbus 1 Columbus Plaza New Haven, CT 06510

CONNECT WITH #KOFC

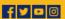

© CO PYRIGHT 2022, KNIGHTS OF COLUMBUS. ALL RIGHTS RESERVED.

FAITHFUL CITIZENSHIP | PRIVACY AND USAGE | DONATE | CONTACT

The previous window or tab can be closed because it will no longer be used. Leaving it open does not affect the flow. The potential member will receive the below email and by clicking on the 'clicking here' hyperlink, a new tab or browser session will be opened.

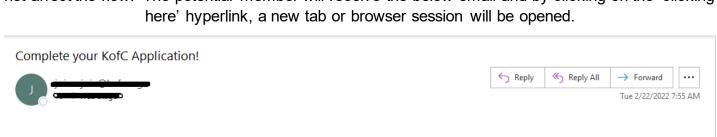

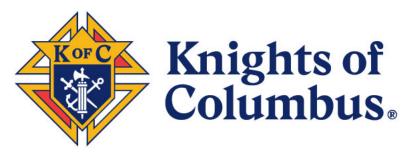

Thank you John Doe for your interest in joining Knights of Columbus, the world's largest Catholic, fraternal organization.

You can complete your registration by simply clicking here, and you'll be able to pick up where you left off.\*

This link will remain active for twenty-four hours, it is unique to you, and can only be used once. If you experience difficulty completing your application, email <a href="mailto:join@kofc.org">join@kofc.org</a>.

After clicking the link in the email, the potential member will be brought back into the application flow to continue the process.

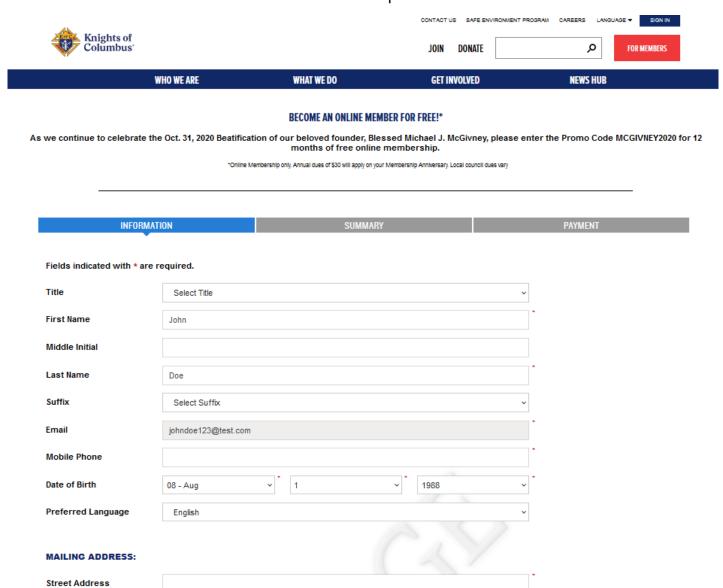

Zip/Postal Code

City

After twenty-four hours the potential member's link will expire. If the potential member clicks the link after expiration, they will be presented with the screen below.

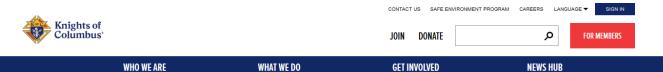

#### **BECOME AN ONLINE MEMBER FOR FREE!\***

As we continue to celebrate the Oct. 31, 2020 Beatification of our beloved founder, Blessed Michael J. McGivney, please enter the Promo Code MCGIVNEY2020 for 12 months of free online membership.

\*Online Membership only. Annual dues of \$30 will apply on your Membership Anniversary. Local council dues vary

# We're Sorry!

The link you have clicked is no longer available. If you need assistance, please email emembership@kofc.org.

#### WHO WE ARE

Our Mission
Our Faith
Our History
Supreme Officers
About Membership
Video Library

#### WHAT WE DO

Charity Insurance Invest Programs Scholarships Churchloan

#### GET INVOLVED

Join
Donate
Find a Council
Store
College Councils

#### **MEMBER RESOURCES**

Sign In For Members Safe Environment Program Brand Assets

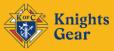

Knights of Columbus 1 Columbus Plaza New Haven, CT 06510 203-752-4000

CONNECT WITH #KOFC

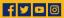